# **EMCO MSI Package Builder**

## **EMCO MSI Package Builder**

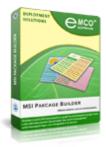

## Create MSI Packages and Convert EXE to MSI With No Hassle

An innovative installation editor designed for an effortless creation of MSI packages. It helps you create MSI packages automatically by using the changes tracking technology, or manually by using the visual editor. The application can be used to repackage legacy installations and convert EXE to MSI files in order to customize installers and prepare them for a silent remote deployment. Thus created packages can be deployed through Group Policy or EMCO Remote Installer.

EMCO MSI Package Builder is an installation authoring tool designed to help administrators to create, maintain and distribute Windows Installer packages. It can be used to create MSI packages easily, to modify existing installations and to repackage setups from the EXE to MSI format. The application is available in the following editions:

- Professional Edition includes a visual editor and a changes monitor. It can be used to create MSI packages manually by means of the editor or automatically with the help of the changes monitor. It allows EXE to MSI repackaging and modifying existing installations. The visual MSI editor that can be used to build MSI packages easily.
- Enterprise Edition is an advanced builder and repackager that can be used to create MSI packages and convert complex installations into the MSI format. Its changes monitor can track service installations and environment variables changes. It can repackage installations also using the installation wrapping method.
- Architect Edition includes all available installations repackaging and editing features. It can generate MSI packages and App-V packages, so it allows repackaging installations into MSI packages and converting applications into App-V packages.

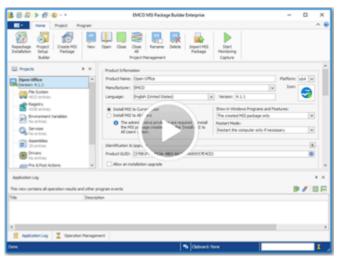

## How to Create an MSI Package?

How to make MSI packages and what are the advantages of using EMCO MSI Package Builder? The application simplifies installation authoring by making use of the visual editor and changes tracking technology, which is used to generate installation project data. To create an MSI, you can certainly follow the traditional way and specify the installation resources and actions through the visual editor, but it is more efficient to use the Live Monitoring technology. When monitoring is enabled, the application detects the file system and registry changes undertaken on a PC and uses them to build an MSI. You can make the required changes manually to get an installation that will reproduce them or monitor actions of the existing installations in order to convert them from the EXE to MSI format.

#### **Create MSI Automatically**

The innovative Live Monitoring technology saves you the complexity of manual MSI building. Create an MSI using a truly visual approach by performing the required installation actions on your PC. MSI Package Builder will track your changes and make an MSI file for you automatically. You can modify the installation by using the visual editor.

Learn how it works

#### Convert EXE to MSI

An easy EXE to MSI repackaging helps you to convert legacy EXE setups that require interactive installation into the MSI format to prepare them for a silent remote deployment. It's possible to create an MSI from an EXE file in a fully automatic mode using the Live Monitoring technology, which is the most advanced technology available today.

Learn how it works

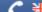

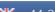

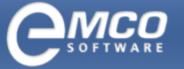

# **EMCO MSI Package Builder**

### **Customize Existing Installations**

Modification of third-party installations becomes possible with MSI Package Builder. Change existing installations to meet your needs by repackaging them into MSI packages and use the visual editor to apply changes. Combine installs into one MSI package and apply custom pre- and post-installation changes with only a few clicks.

Learn how it works

#### **Build MSI for Remote Installation**

Get ready for a remote deployment by creating silent MSI packages. All produced setup files can be deployed onto remote PCs within a LAN by using Group Policy (GPO) or EMCO Remote Installer. All installations have preconfigured settings and can be deployed locally or remotely in a silent mode with no user interaction.

Learn how it works

### **Feature List**

Here you can find a complete list of the product features. All features come with detailed explanations and some of them have links to correspondent screenshots, so you can get an idea how they can be used on practice.

|                                                            | Professional<br>Edition | Enterprise<br>Edition | Architect<br>Edition |
|------------------------------------------------------------|-------------------------|-----------------------|----------------------|
| Generated Packages                                         |                         |                       |                      |
| MSI Packages                                               | ~                       | ❤                     | <b>₩</b>             |
| App-V Packages                                             | ×                       | 36                    | <b>₩</b>             |
| MSI Creation Approach                                      |                         |                       |                      |
| Manual Creation Using Visual Editor                        | ~                       | ❤                     | <b>₩</b>             |
| Automatic Creation Based on Monitoring Results             | ✓                       | ❤                     | ❤                    |
| Installations Wrapping                                     | ×                       | ❤                     | <b>₩</b>             |
| MSI Importing                                              | ❤                       | ❤                     | ❤                    |
| Supported Installation Resources                           |                         |                       |                      |
| Files and Folders                                          | ✓                       | ❤                     | ❤                    |
| System Folders                                             | ✓                       | ❤                     | <b>₩</b>             |
| Registry Keys and Values                                   | ❤                       | ❤                     | ❤                    |
| Environment Variables                                      | ×                       | ❤                     | ✓                    |
| Shortcuts                                                  | ✓                       | ✓                     | ✓                    |
| Task Bar and Start Menu Pins                               | ~                       | ❤                     | ✓                    |
| Services                                                   | ×                       | ❤                     | ✓                    |
| Drivers                                                    | ×                       | ❤                     | <                    |
| Printers                                                   | ×                       | ❤                     | <                    |
| Software Assets Management Licenses                        | ×                       | <                     | ✓                    |
| Resource Management Options                                |                         |                       |                      |
| File Attributes Management                                 | ❤                       | ❤                     | ❤                    |
| Permanence Option for Files                                | ~                       | <b>~</b>              | <b>₩</b>             |
| Update Options for Registry Values                         | ~                       | <b>₩</b>              | ✓                    |
| Permanence Option for Registry Keys and Values             | ~                       | ✓                     | ✓                    |
| Conditional Creation and Deletion of Environment Variables | ×                       | ✓                     | ✓                    |
| Update Options for Environment Variables                   | ×                       | <                     | ✓                    |

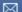

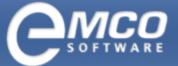

# **EMCO MSI Package Builder**

## **Related Products**

EMCO Remote Installer - This remote installer tool allows you to perform remote installation and uninstallation of EXE setups and MSI/MSP packages, and to audit installed software.

EMCO Installation Suite - This product bundle includes MSI Package Builder and Remote Installer. Using it, you can create MSI packages, convert EXE installations to MSI and deploy the generated packages remotely on LAN/WAN computers.

## **EMCO MSI Package Builder Links**

Product Overview: http://emcosoftware.com/msi-package-builder

Downloads: http://emcosoftware.com/msi-package-builder/download

Purchase: http://emcosoftware.com/msi-package-builder/purchase